Verlenging Actie Chauffeurstraining Code 95

## **NIEUWSBRIEF**

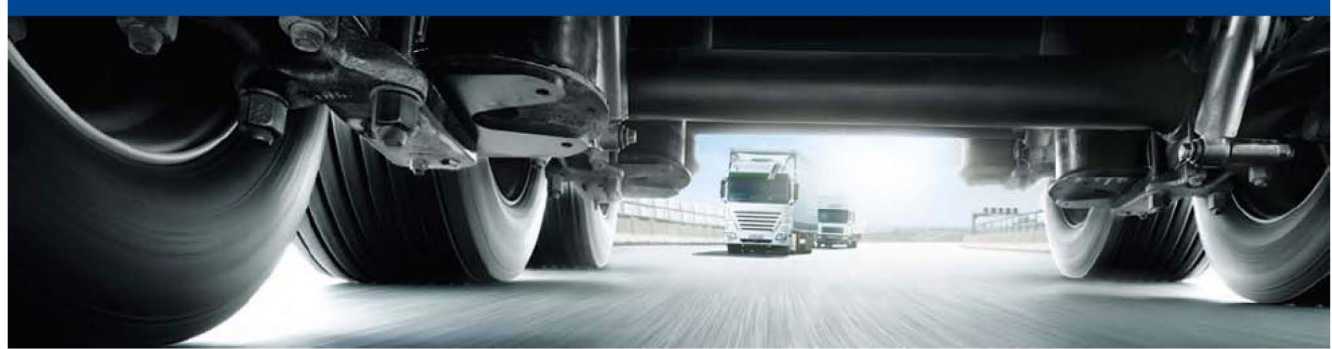

## Wij verlengen de actie Chauffeurstraining Code 95!

Bij aankoop van een digitale tachograaf (DTCO® 1381 Release 1.4) ontvangt u een voucher welke goed is voor de Chauffeurstraining Nascholing Vakbekwaamheid N18 Digitale Tachograaf (code 95) ter waarde van € 220,00.

Deze actie begonnen wij op de BedrijfsautoRAI en gaan wij verlengen tot en met 31 juli 2012!

De gratis training ontvangt u nu niet alleen bij aankoop van een digitale tachograaf, maar ook in combinatie met een **DLD® Bundel**.

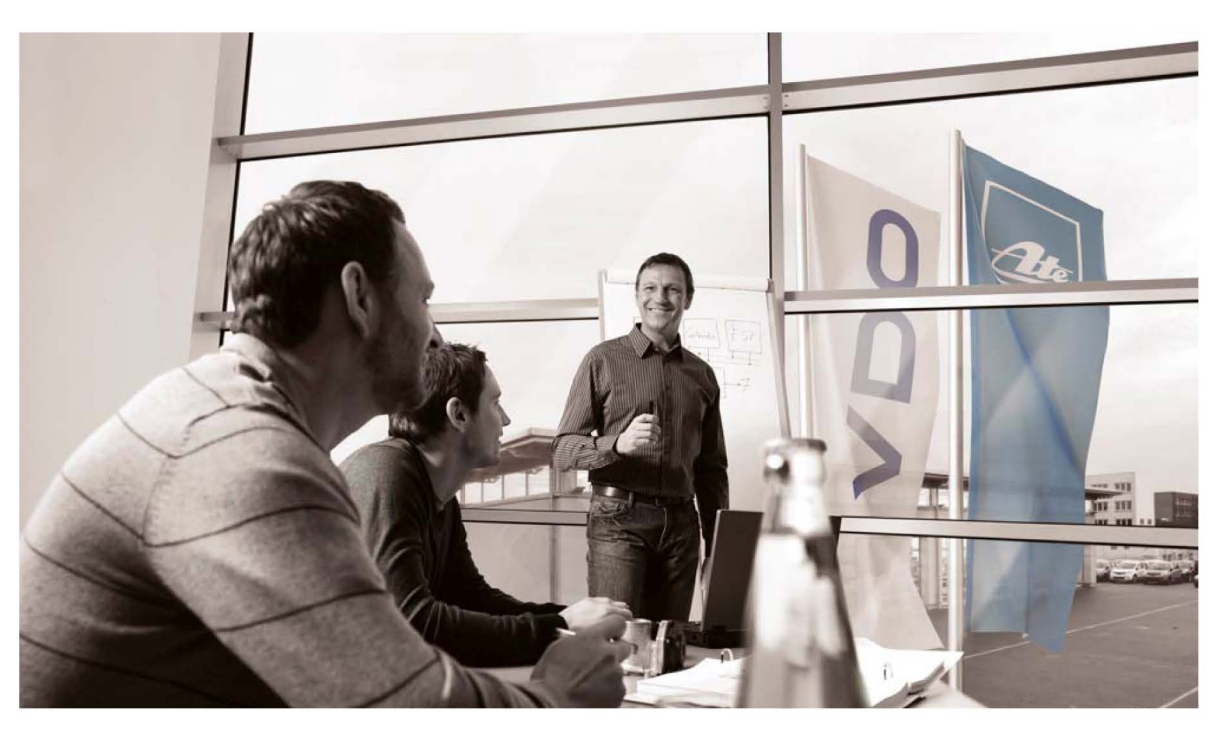

Deze actie loopt tot en met 31 juli 2012 en vouchers zijn niet overdraagbaar of inwisselbaar contanten. voor

Lees snel verder op de volgende pagina voor meer informatie over onze DLD® Bundels....

Verlenging Actie Chauffeurstraining Code 95

# **NIEUWSBRIEF**

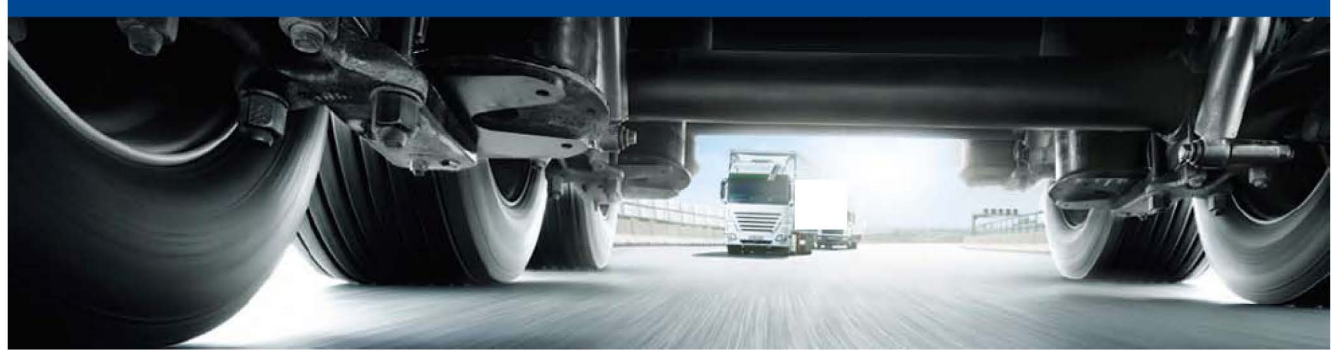

## DLD van VDO toont waarde en gebruiksgemak

VDO introduceerde in 2009 op de IAA in Hannover een systeem waarbij het downloaden van de ritgegevens uit de digitale tachograaf draadloos kan gebeuren, dus vanuit de kantoorstoel. Intussen erkennen veel transportbedrijven die DLD® gebruiken het grote gebruiksgemak. Zo blijft de bedrijfskaart altijd op kantoor en kunnen er geen downloads meer vergeten worden. Ook bereikt men een geweldige tijdwinst ten opzichte van het handmatig downloaden. Vooral in combinatie met een datamanagementsysteem zoals TIS-Web® of TIS-Office® toont DLD® zijn toegevoegde waarde.

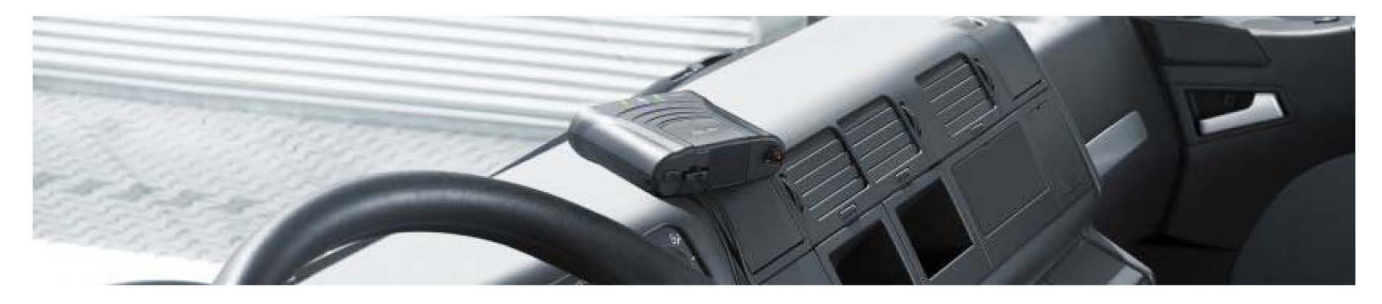

#### Downloaden vanachter de PC

Met DLD® download u ritgegevens vanaf kantoor. Daarvoor heeft u de keuze voor uitlezen op korte of lange afstand:

- Ĭ. DLD® Short Range verzorgt de overdracht via WiFi over een afstand tot theoretisch maximaal 300 meter en is bedoeld voor het downloaden van voertuigen die op regelmatige tijden binnenkomen op de thuisbasis.
- DLD® Wide Range werkt met een GPRS verbinding en kan de draadloze Π. gegevensoverdracht verzorgen ongeacht waar in Europa het voertuig zich bevindt. Gegevensoverdracht kan zelfs plaatsvinden tijdens het rijden. DLD® Wide Range biedt vooral uitkomst bij bedrijven waar chauffeurs en/of voertuigen niet regelmatig op de thuisbasis binnenkomen.

#### Inhoud van de pakketten

- DLD® Short Range bestaat uit een DLD® Short Range unit en een DTCO® 1.4. Verder L. is een kaartlezer nodig en afhankelijk van de locatie ook een buitenantenne. Het kantoor moet uitgerust zijn met een lokaal draadloos netwerk.
- DLD® Wide Range bevat naast een DLD® Wide Range unit ook een DTCO® 1.4, maar Ш. behoeft in plaats van een lokaal draadloos netwerk een mobiel abonnement. Voorwaarde is verder dat de landen die men aandoet een behoorlijke GPRS dekking hebben.